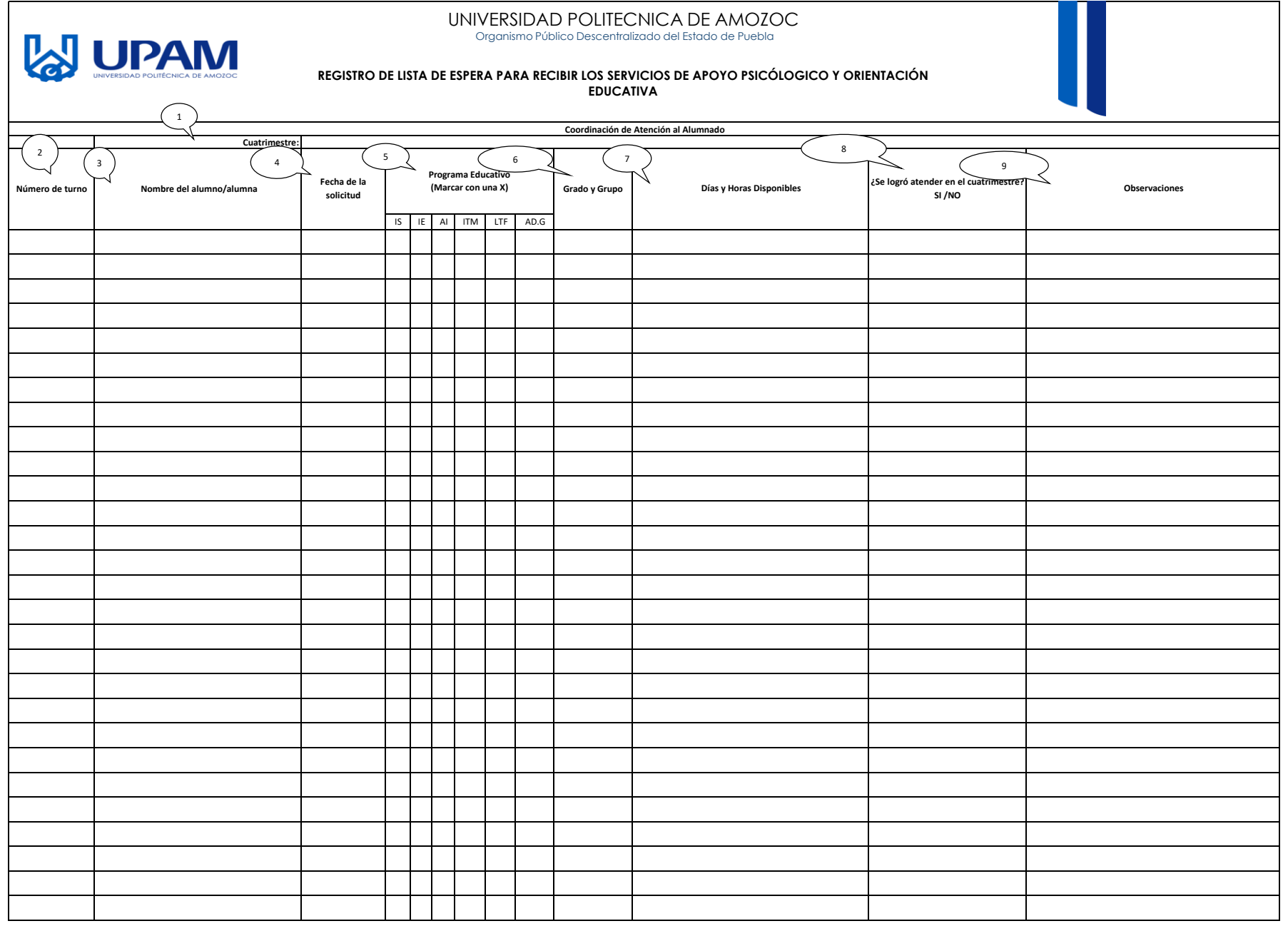

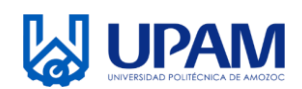

## UNIVERSIDAD POLITÉCNICA DE AMOZOC Organismo Público Descentralizado del Estado de Puebla

## **REGISTRO LISTA DE ESPERA PARA RECIBIR LOS SERVICIOS DE APOYO PSICOLÓGICO Y ORIENTACIÓN EDUCATIVA**

## **Instructivo para el llenado del registro R-SAC 08-02 Registro Lista de Espera para Recibir los Servicios de Apoyo Psicológico y Orientación Educativa**

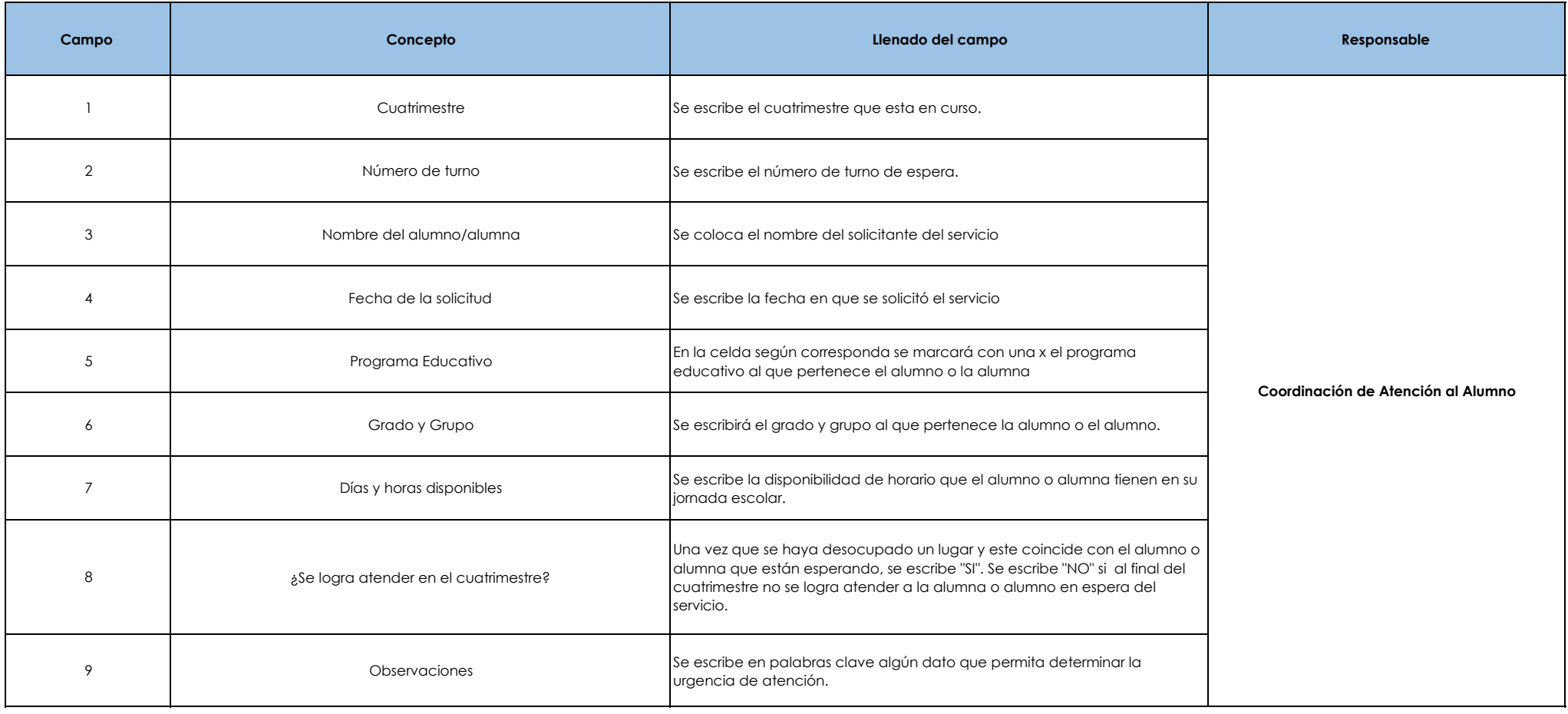

ı